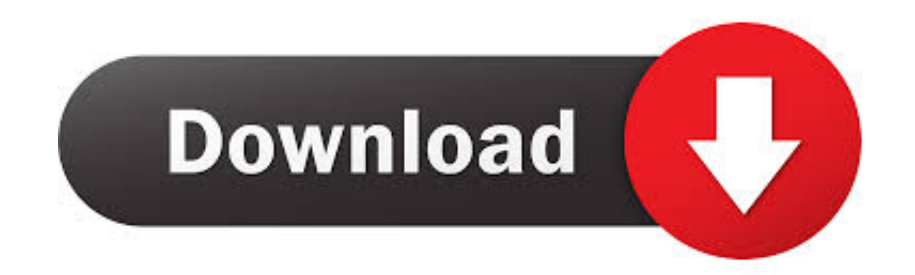

## [Final Fantasy 14 A Realm Reborn Mac Download](https://geags.com/1vfsyd)

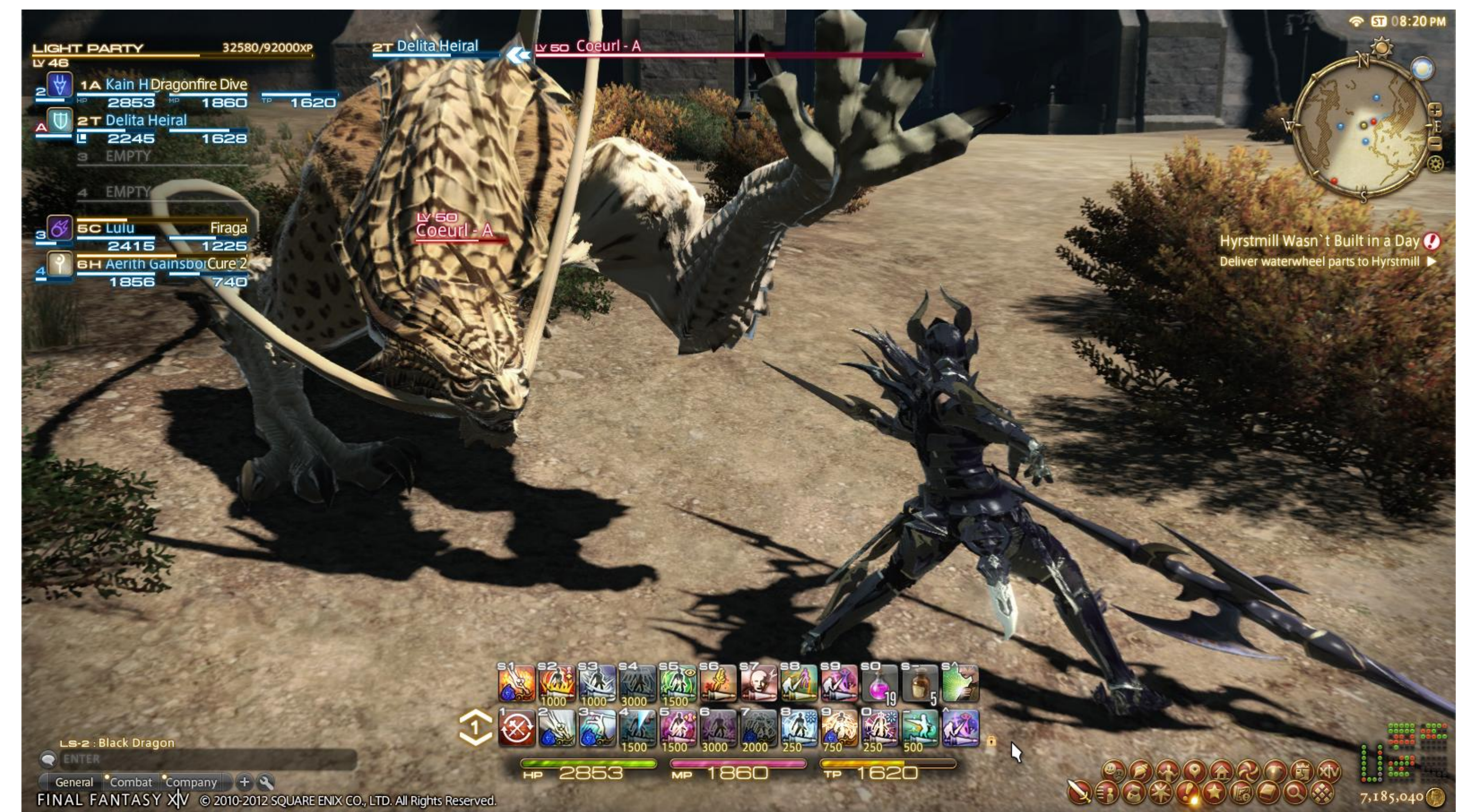

[Final Fantasy 14 A Realm Reborn Mac Download](https://geags.com/1vfsyd)

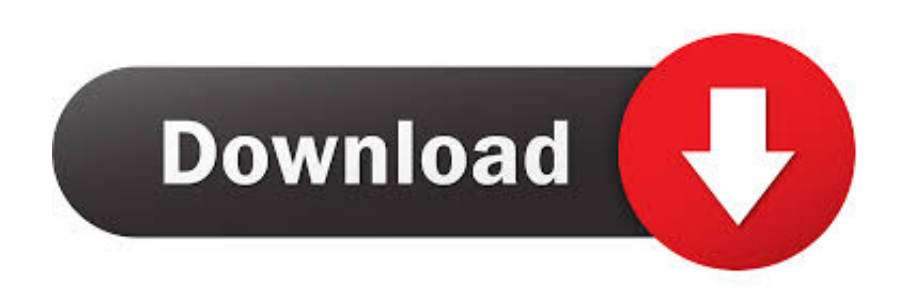

Double-click the file (FINALFANTASYXIVONLINEx64 dmg) once the download is complete.. FINAL FANTASY XIV will then be installed in the Applications folder,. Follow the on-screen instructions and drag the FINAL FANTASY XIV ON folder.

## **final fantasy realm reborn**

final fantasy realm reborn, final fantasy realm reborn ps4, final fantasy realm reborn download, final fantasy realm reborn classes, final fantasy realm reborn xbox, final fantasy realm reborn races, final fantasy realm re reborn ps5, final fantasy realm reborn review, final fantasy realm reborn pc, final fantasy realm reborn wiki

## **final fantasy realm reborn download**

## **final fantasy realm reborn xbox**

e10c415e6f